## **Wyniki drużynowe z zawodów: Zawody Okręgowe w strzelaniach myśliwskich - 22.05.2022**

## [prezentuj wyniki](http://127.0.0.1:8899/palio/html.run?_Instance=PZL_ZAWODY&_PageID=828&_SessionID=148&_SessionKey=693791656&_LoginID=102&_RowID=41&lokata=true&kula=&srut=&prezentuj=1&klasa=O&_CheckSum=-2080897191)

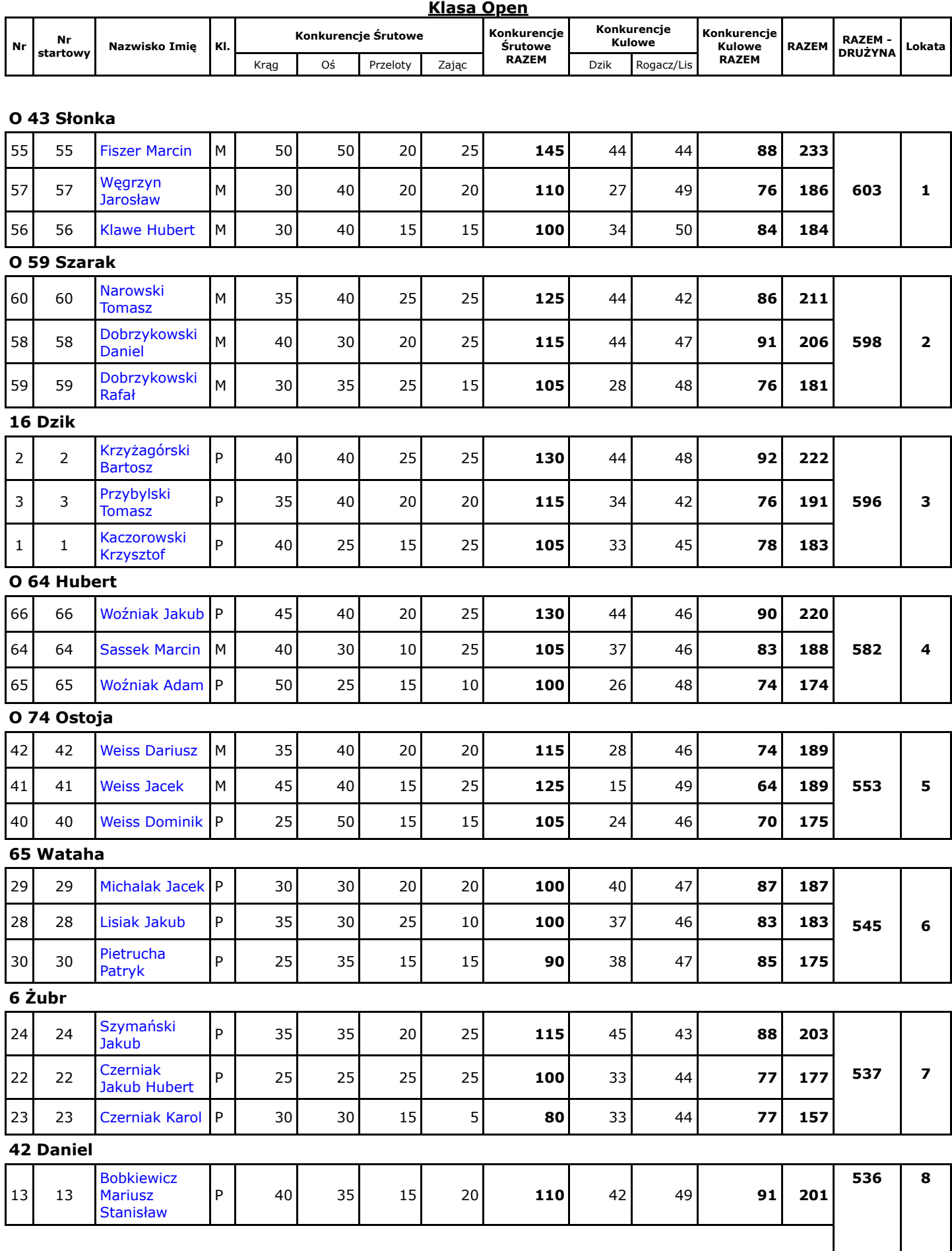

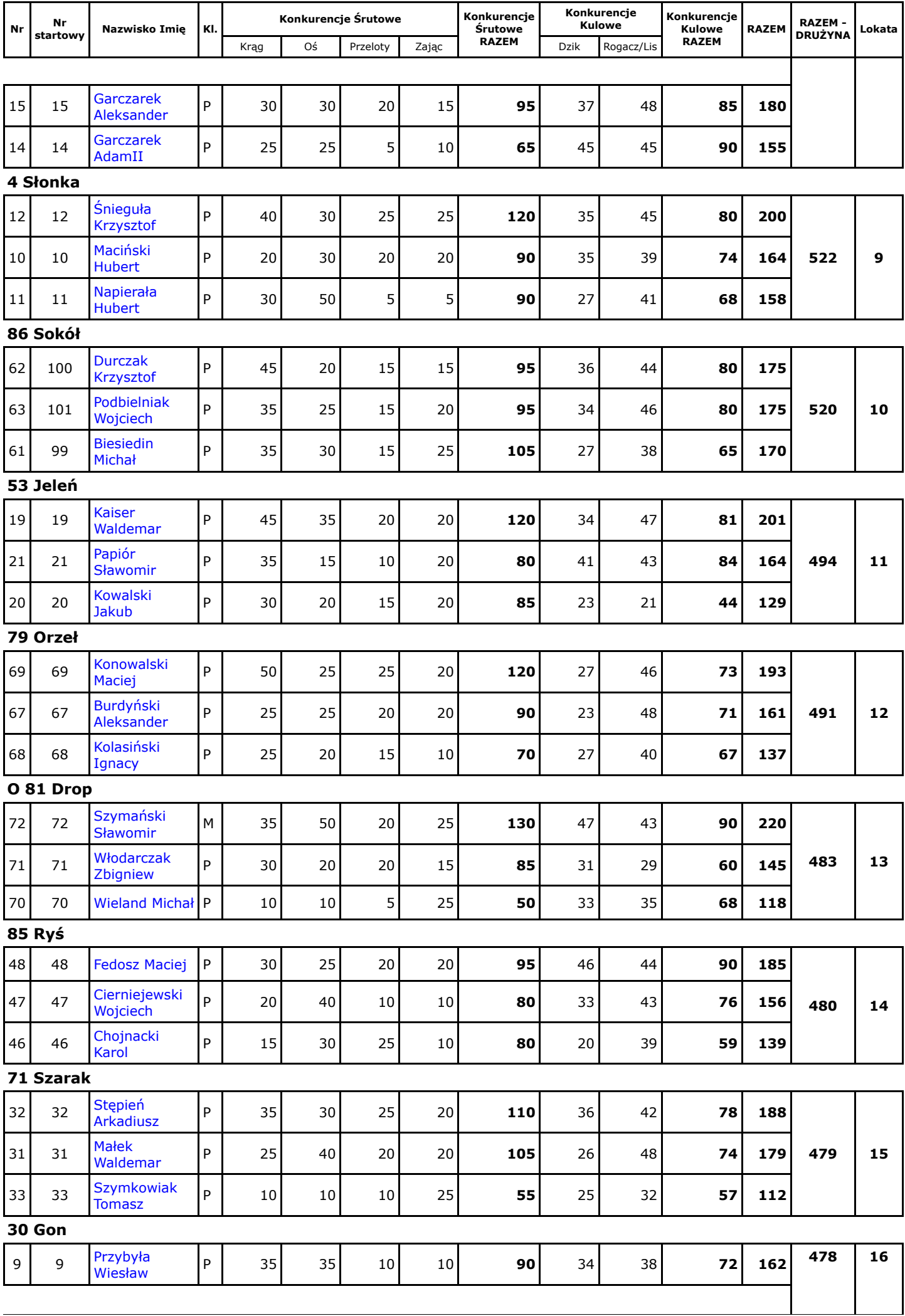

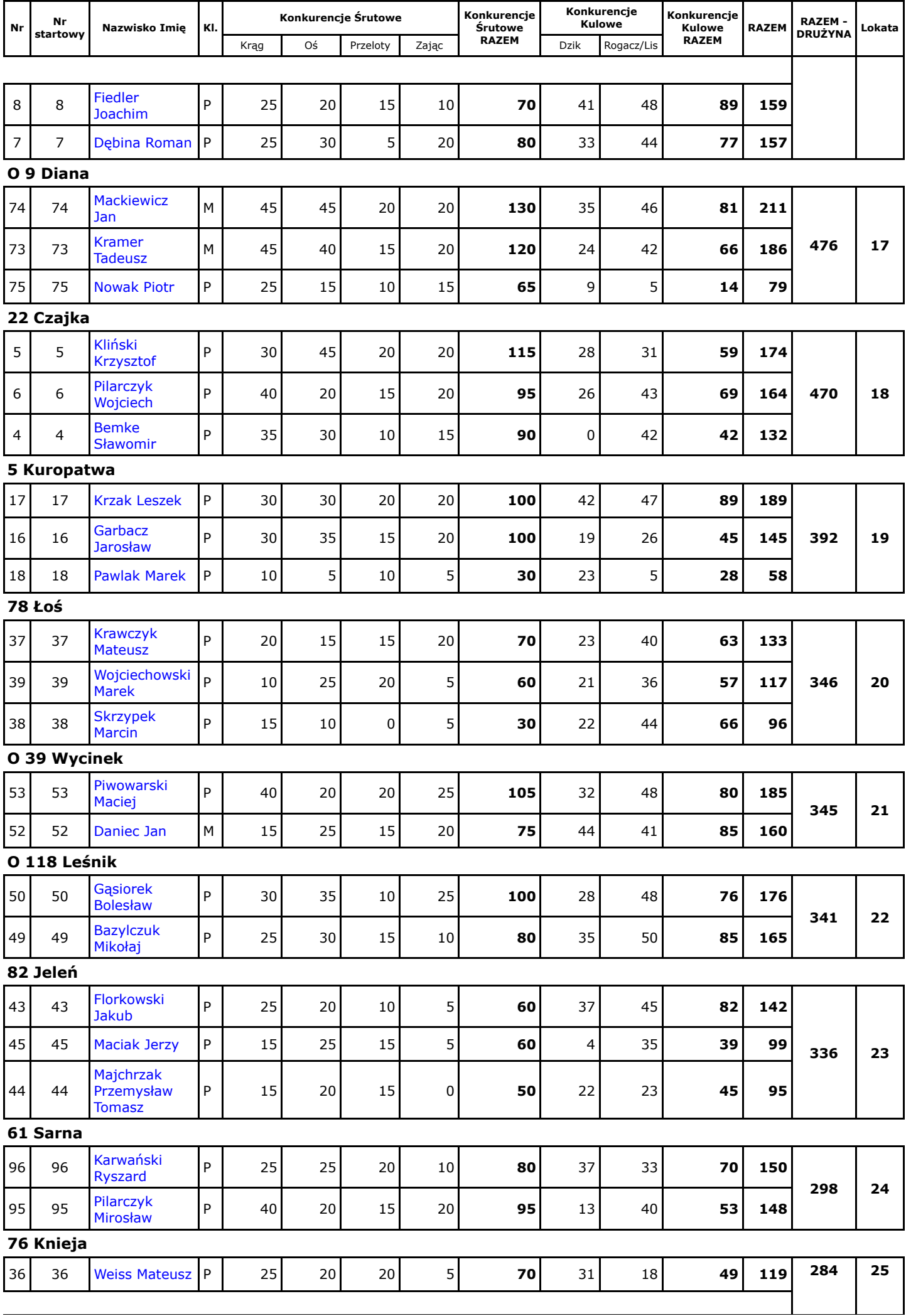

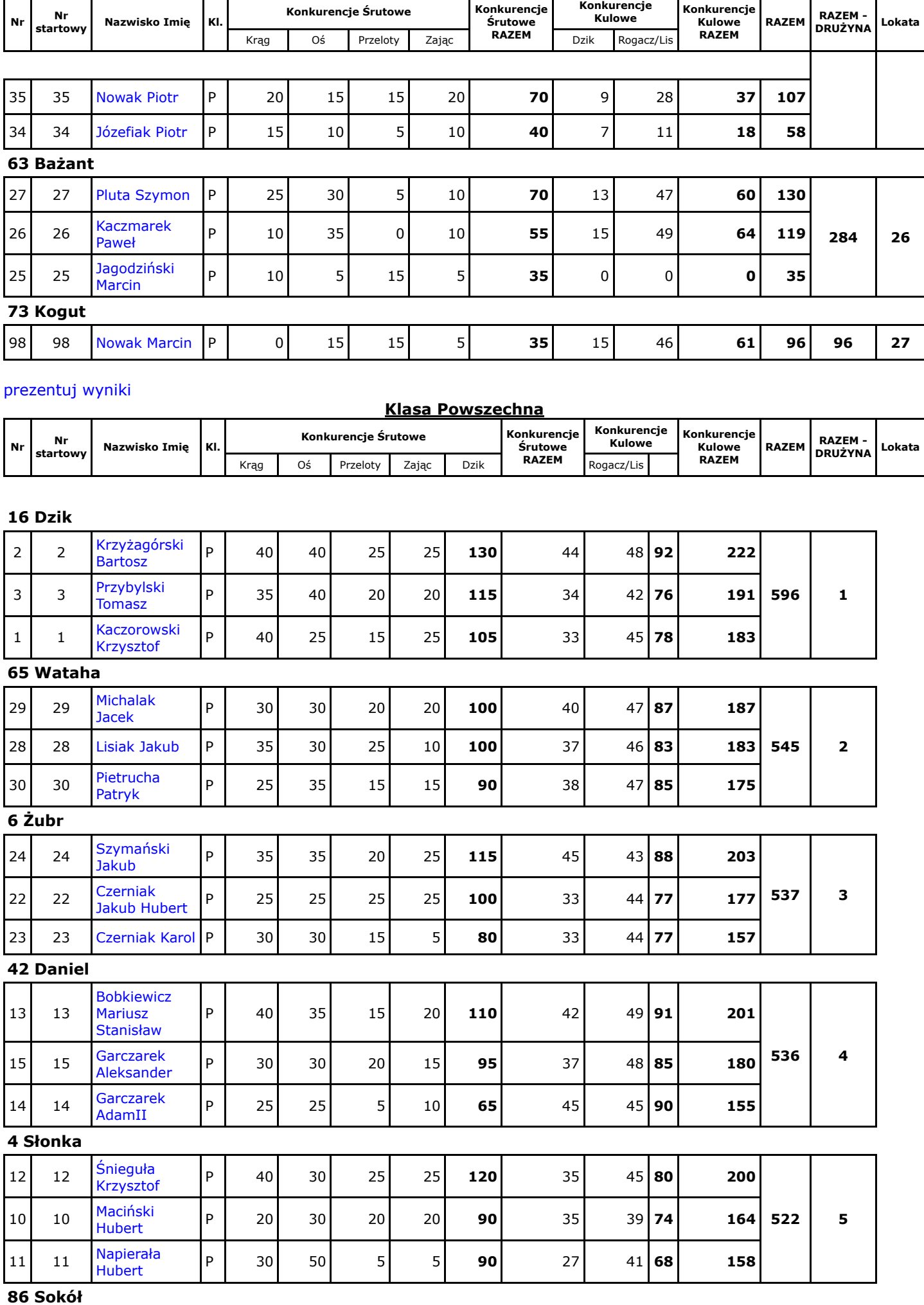

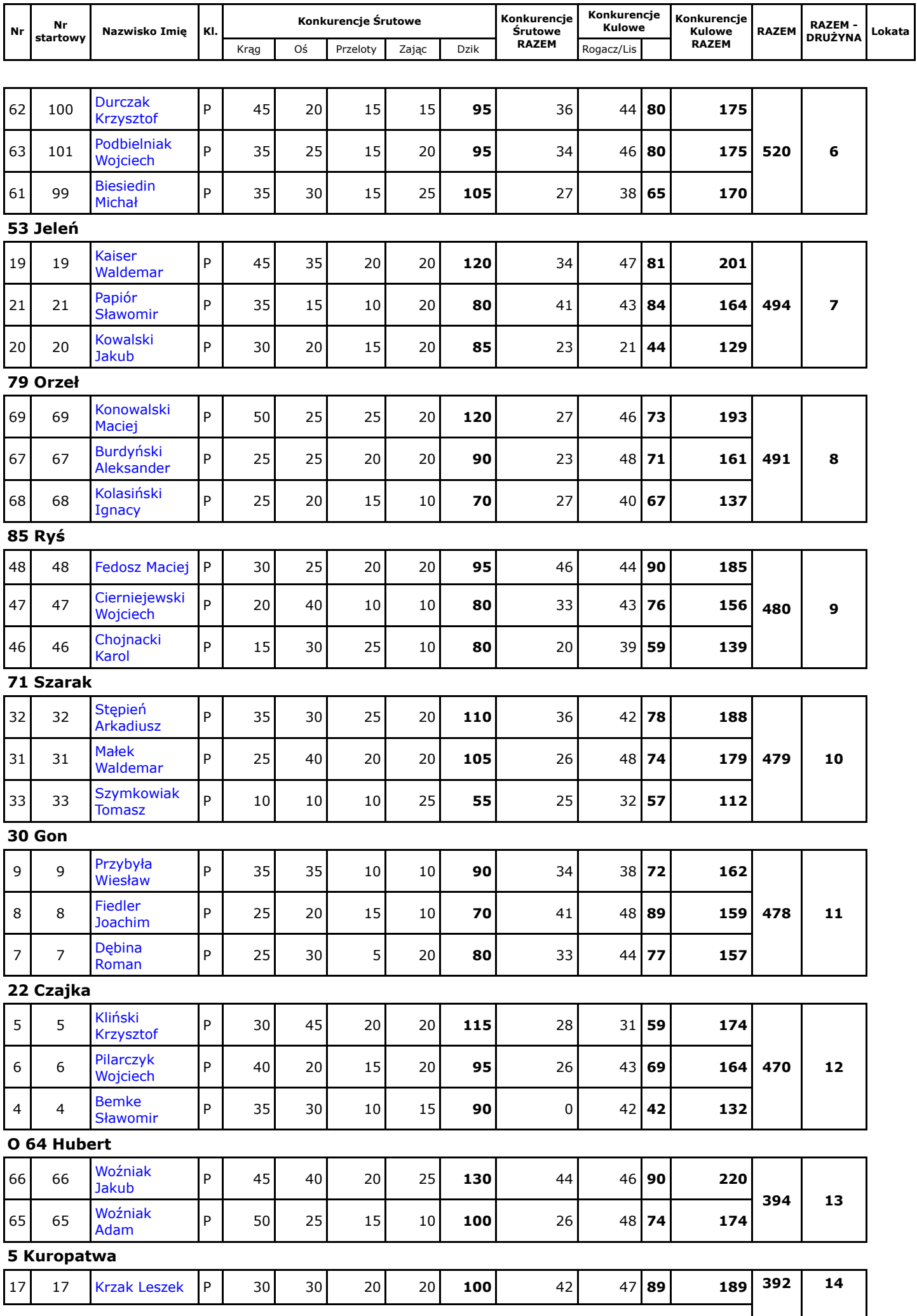

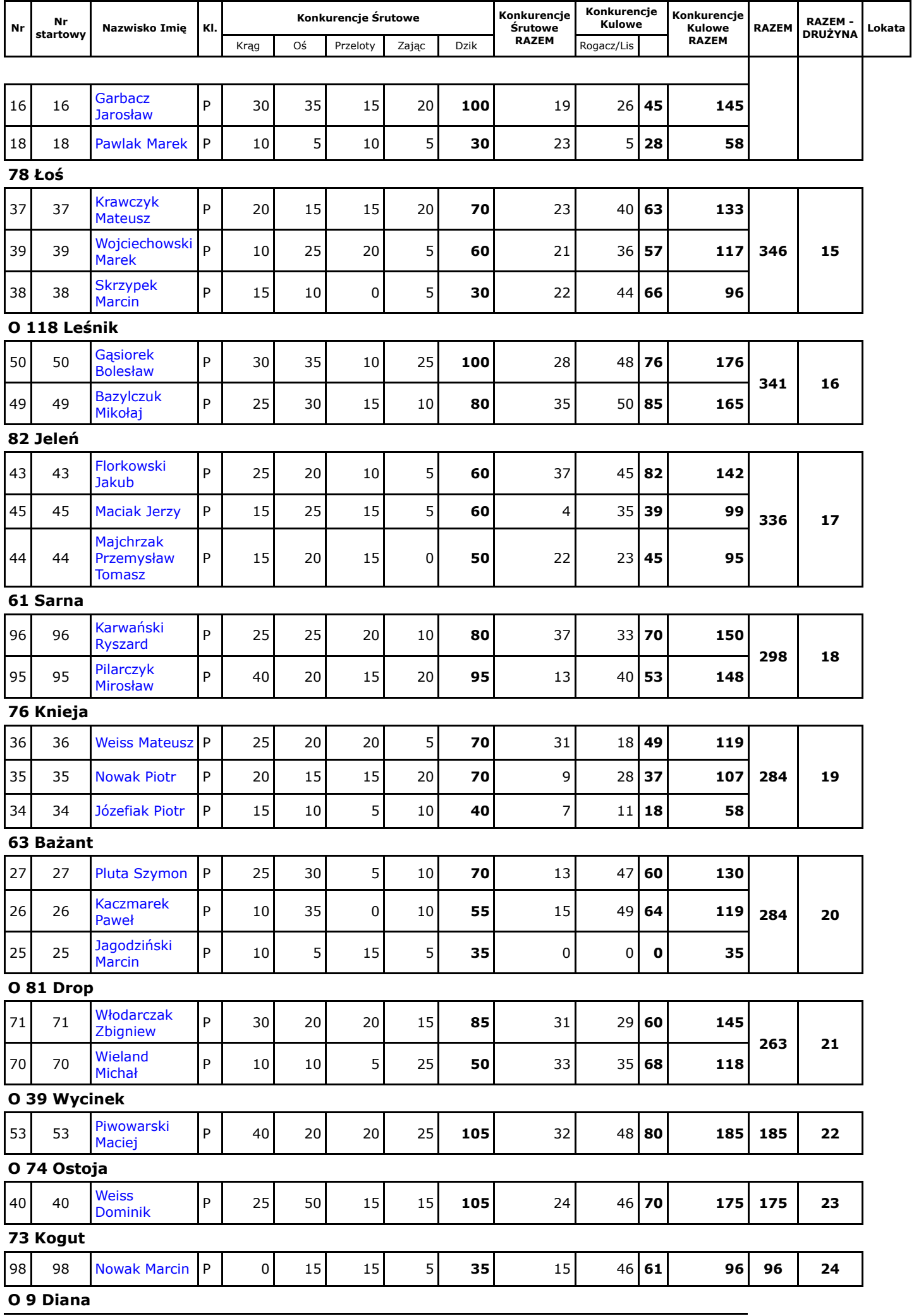

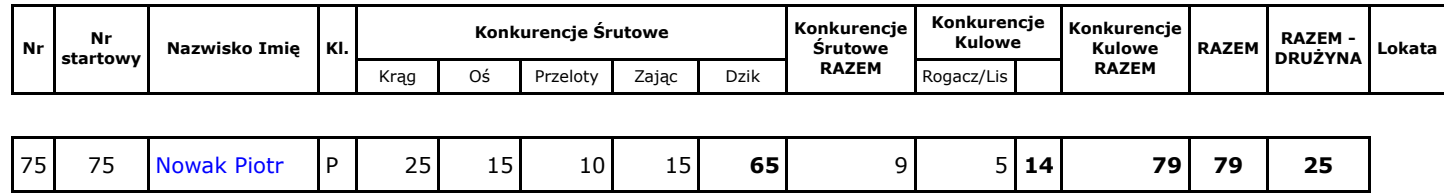